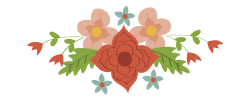

# **CRIAÇÃO DE UM MODELO DIDÁTICO DE SIMULAÇÃO PARA ANÁLISE DE UM PROBLEMA ENVOLVENDO MIX DE PRODUTOS CONSIDERANDO GARGALOS**

**Milena Silva de Oliveira**

mile\_4689@hotmail.com **Fabiano Leal** fleal@unifei.edu.br **José Antônio de Queiroz** [ja.queiroz@unifei.edu.br](mailto:ja.queiroz@unifei.edu.br)

Instituto de Engenharia de Produção e Gestão Universidade Federal de Itajubá Av. BPS, 1303, Pinheirinho, Itajubá – MG

### **RESUMO**

A simulação computacional, quando utilizada em sala de aula, leva os alunos a um ambiente de experimentação possibilitando tirar conclusões que talvez não seriam possíveis somente com o uso da teoria empregada na resolução de problemas. Para exemplificar os benefícios dessa técnica, este artigo aplica simulação computacional a um problema didático contido em um livro de administração de operações, o qual explora os conceitos relacionados à administração de gargalos com foco na definição do *mix* de produção que maximiza o resultado operacional. Primeiramente, construiu-se um modelo computacional do cenário tal como mostrado no livro, mas os resultados encontrados foram bem diferentes. Esta divergência ocorreu porque algumas variáveis não foram consideradas pelo autor no livro. Diante dessa situação, o passo seguinte foi a criação de novos modelos computacionais com todas as variáveis necessárias, e os resultados encontrados passaram a ser condizentes com aqueles apontados pela teoria.

### **PALAVRAS CHAVE**. **Aprendizagem Baseada na Simulação, Administração de Gargalo, Mix de Produção.**

**SIM - Simulação**

### **ABSTRACT**

Computational simulation, when used in the classroom, leads students to an experimental environment, making it possible to draw conclusions that might not be possible only with the use of the theory used in solving problems. To illustrate the benefits of this technique, this article applies computational simulation to a didactic problem contained in an operations management book, which explores concepts related to constraints management focused on defining the production mix that maximizes the operating result. Firstly, a computational model of the scenario was constructed as shown in the book, but the results found were quite different. This divergence occurred because the author in the book did not consider some variables. Faced with this situation, the next step was the creation of new computational models with all the necessary variables, and the results found were consistent with those pointed out by the theory.

### **KEYWORDS. Simulation-based learning. Constraints Management. Production Mix.**

**SIM - Simulation**

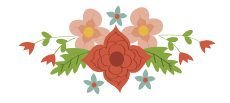

### **1 Introdução**

A simulação é o ato de imitar um processo real utilizando menos recursos, como, por exemplo, tempo e dinheiro. Essa metodologia permite um melhor estudo do que vai acontecer e de como consertar erros que, se aplicados no sistema real, gerariam grandes gastos. Pode-se afirmar, então, que ela é uma reprodução da realidade, na forma computacional, com a possibilidade de alterar o modelo representativo afim de coletar informações que se deseja extrair dele [Leal 2003].

Vale ressaltar que essa técnica, quando explorada dentro da sala de aula, se torna um importante recurso para uma aprendizagem mais lúdica, dinâmica e participativa por parte dos alunos, levando a uma melhor compreensão da realidade. Nesse sentido, o objetivo deste trabalho foi utilizar a simulação computacional como uma ferramenta para obter uma melhor interpretação do estudo de caso analisado e mostrar seus benefícios quando atrelada ao ensino.

Trabalhos como o de Ribeiro (2016) apresentam a simulação computacional como um mecanismo de apoio às atividades experimentais, complementando o aprendizado e desenvolvendo competências nos alunos cursando disciplinas de física e de química. O autor relata que os alunos, de um modo geral, valorizaram essa técnica e aumentaram sua motivação, levando-os a um maior empenho nas tarefas propostas pelo professor. Esta ferramenta proporcionou aulas atrativas e promoveu o interesse e a dedicação por parte dos alunos.

O presente artigo tratará de um problema do livro "Administração de Produção e Operações" [Krajewski et al. 2009, p. 217], a respeito do elemento gargalo em uma linha de produção da empresa fictícia Diablo Eletronics, que utiliza planejamento baseado em gargalos para determinar qual é o mix de produtos que levará à maximização do resultado operacional. Aspectos não considerados no livro foram explicitados na simulação, proporcionando uma experiência mais realista ao mensurar os efeitos destes aspectos em variáveis de saída do processo.

Para um melhor aproveitamento dos benefícios proporcionados pela utilização da simulação computacional como ferramenta de ensino, o modelo desenvolvido possui aspectos visuais didáticos com o intuito de facilitar a compreensão de como ele funciona. Foi adotado cores diferentes para cada tipo de matéria-prima; os locais foram nomeados; um painel de acompanhamento "matéria-prima vs produto acabado" foi colocado para visualização, durante a simulação, da quantidade de peças que entram no sistema e de peças que saem (produto acabado); o lucro atingido com a produção do mix também pode ser visto no layout da programação além da possibilidade de se saber qual a melhor sequência de fabricação de cada produto nas estações de trabalho.

Neste artigo serão utilizados os softwares Promodel® e FlexSim® para a construção dos modelos computacionais. Primeiramente, todos os modelos foram feitos utilizando o Promodel® a fim de simular o estudo de caso acrescentando as variáveis não consideradas, que serão apresentadas com mais detalhes. Posteriormente criou-se o modelo empregando o FlexSim® para ganhar em recursos visuais, pela sua plataforma 3D, objetivando utilizá-lo em sala de aula.

A contribuição esperada com este trabalho é a de mostrar como algumas variáveis não consideradas na formulação de um problema envolvendo mix de produção baseado em gargalo podem comprometer a análise do gestor, quando aplicado à indústria, ou a análise do aluno, quando este problema é estudado em sala de aula, dando a falsa percepção de que a teoria não funciona na prática.

Para atingir os objetivos e as contribuições propostas, as próximas seções contém: no Capítulo 2, uma Fundamentação Teórica sobre Administração de Gargalos e Simulação a Eventos Discretos e sua Importância no Ensino; no Capítulo 3 a Apresentação do Problema, no Capítulo 4, a Simulação a Eventos Discretos Aplicada ao Problema e no Capítulo 5, as Conclusões.

### **2 Fundamentação Teórica**

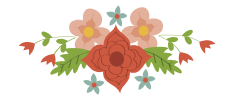

### **2.1 Administração de Gargalos**

Para uma empresa obter o maior lucro em suas vendas é necessário identificar os produtos que contribuem mais para a lucratividade e isso pode ser obtido através do cálculo da margem de contribuição unitária de cada produto [Megliorini 2012]. Com isso, a empresa deve incentivar as vendas dos produtos que apresentam as maiores margens de contribuição. Segundo Megliorini (2012), a margem de contribuição é a quantia que resta do preço de venda de um produto depois da dedução de seus custos e despesas variáveis. O cálculo da margem de contribuição (MC) pode ser visto na Equação 1.

$$
MC = \text{preço} - \text{cutso variáveis} - \text{despesas variáveis}
$$
 Eq (1)

Porém, é comum nas organizações existirem recursos que limitam a produção, chamados de gargalos, que devem ser identificados e explorados ao máximo para obtenção da maior lucratividade. Logo, o conceito de priorização de fabricação dos produtos com a maior MC unitária não é mais suficiente para obtenção do maior rendimento, sendo fundamental conhecer a maior MC dos produtos por minuto no gargalo e assim optar pelo melhor *mix* de produção [Megliorini 2012]. Na Equação 2 vê-se como é feito o cálculo desse nova MC por minuto no gargalo.

$$
MC\ no\ gargalo = \frac{MC\ unitária}{Tempo\ de\ fabricação\ de\ uma\ peça\ no\ gargalo} \qquad \qquad Eq\ (2)
$$

### **2.2 Simulação a Eventos Discretos e sua Importância no Ensino**

A simulação possibilita replicar uma situação da vida real tão de perto quanto desejado. Nesse contexto, quando aplicada ao ensino, os alunos têm a oportunidade de analisar o cenário simulado, fazer experimentações no modelo computacional e obter os resultados de suas ações de forma rápida e sem custos [Tiwari *et al*. 2014]. No contexto da simulação, o emprego de um software é crucial, pois permite reproduzir a complexidade de processos reais, incorporando a variabilidade e interdependências do processo. Segundo Tiwari *et al.* (2014) a simulação em uma plataforma computacional torna-se uma poderosa ferramenta de ensino para motivar os alunos.

Aprendizagem baseada na simulação vem sendo aplicado nas mais diversas áreas do conhecimento como, por exemplo, no ensino de engenharia (Koh *et al*. 2010), na educação em ciências (Sampaio 1998) e na área da saúde (Abra*hamso*n *et al*. 2004).

Koh *et al*. (2010) aplicou a aprendizagem baseada em simulação em estudantes de engenharia para investigar os efeitos dessa técnica na motivação e desempenho dos alunos. Os resultados coletados mostraram que os alunos tinham um alto nível de motivação e obtiveram uma pontuação mais elevada em testes de desempenho. Concluiu-se então que a aprendizagem baseada na simulação pôde potencialmente aumentar a motivação dos alunos, bem como melhorar o aprendizado em geral.

Sampaio (1998) ressalta a importância dessa prática no ensino de ciências abordando a questão a partir de, pelo menos, três perspectivas: a construção do conhecimento na área do ensino; a explicitação e refinamento das representações mentais sobre um fundamento; e a percepção do mundo a partir de uma visão de dinâmica de sistemas. Os cientistas defendem essa técnica, pois a modelagem tem papel fundamental para tentar entender e explicar fenômenos que ocorrem no mundo real, funcionando como uma "ferramenta do pensamento" no auxílio ao desenvolvimento de suas atividades. Isso foge do conceito de encontrar respostas corretas pela simples aplicação de fórmulas, mas dá a oportunidade aos alunos de se tornarem aprendizes ativos e compartilharem momentos de descoberta.

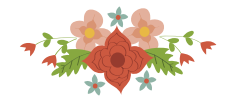

### **3 Apresentação do Problema**

A condução desta pesquisa consiste, primeiramente, na apresentação do problema didático que é o objeto de estudo deste artigo. Este problema está apresentado no livro "Administração de Produção e Operações" [Krajewski *et al*. 2009 p. 217]. Essa apresentação será dividida em duas partes. Primeiro, ela discorrerá sobre a identificação do gargalo e depois sobre a determinação do *mix* de produtos usando gargalos. Após isso, será introduzida a simulação computacional do cenário tal como apresentado no livro. Os resultados coletados da simulação realizada serão comparados aos resultados apresentados pelo livro e, existindo variações, análises serão feitas com o objetivo de encontrar quais variáveis foram desconsideradas na resolução do livro dando origem a um cenário alternativo.

O objeto de estudo (problema) apresenta um processo de fabricação de uma empresa fictícia que tem como objetivo demostrar os benefícios de uma abordagem baseada no gargalo sobre o lucro da empresa. Neste problema, a empresa fictícia "Diablo Eletronics" manufatura quatro produtos exclusivos (A, B, C e D) e dispõe de cinco estações de trabalho diferentes (V, W, X, Y e Z) onde os itens são fabricados e montados em pequenos lotes. Na Figura 1 pode ser visto a trajetória percorrida por cada produto em sua fabricação, bem como os preços unitários de venda, as demandas por semana e os tempos de processamento por unidade. Nos triângulos invertidos é mostrado os recursos consumidos na produção. Vale ressaltar que a "Diablo Eletronics" pode atender somente até sua demanda semanal, sendo que não existe penalidade se ela não for atingida.

O objetivo da empresa do problema é cumprir a demanda em uma semana, tanto quanto possível, porém com a limitação de 2.400 minutos de produção disponível, ou seja, a capacidade existente para cada estação de trabalho. Isso se dá pelo fato de haver apenas um operário para cada estação, trabalhando durante um turno de oito horas diárias, cinco dias por semana e recebendo 18 dólares/hora. Os tempos de preparação dos lotes são insignificantes.

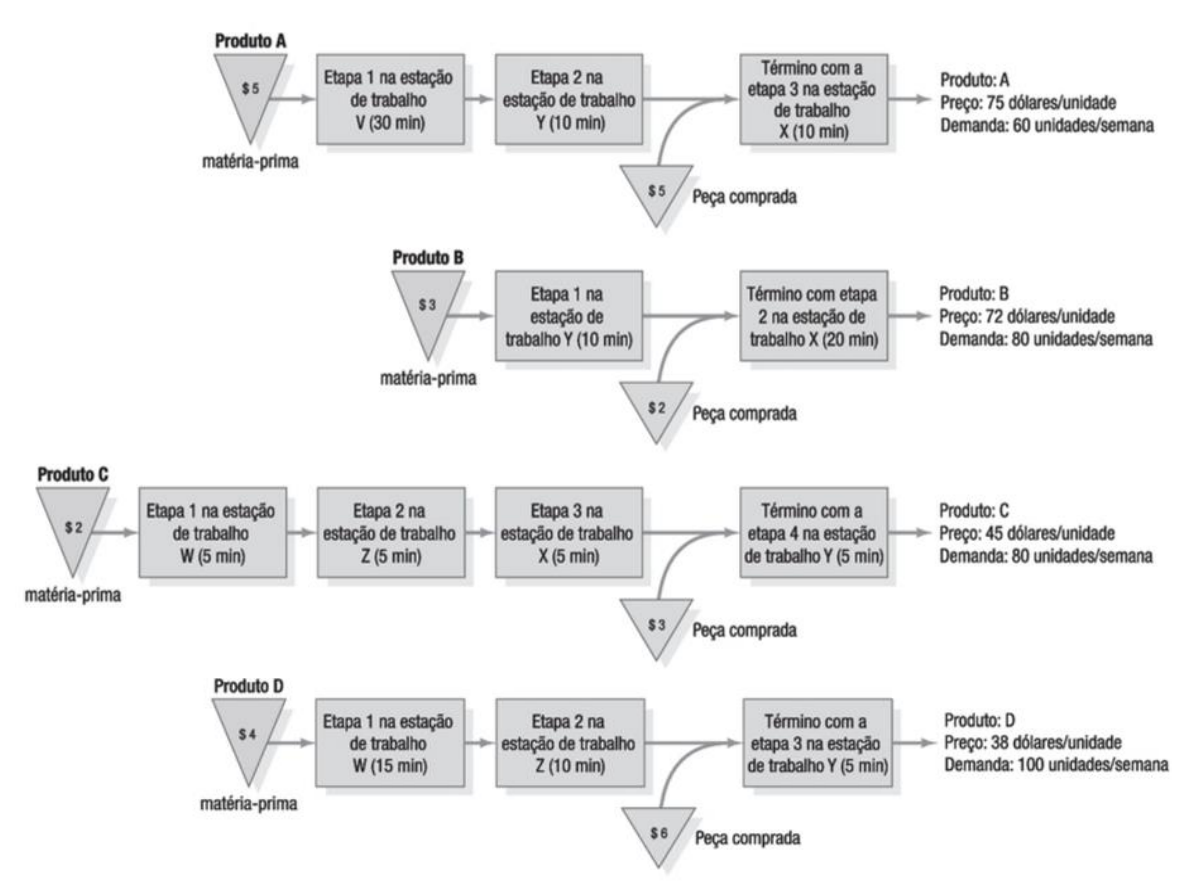

Figura 1 – Trajetória dos produtos fabricados Fonte: KRAJEWSKI, *et al*., 2009, p. 217

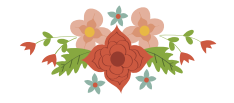

### **3.1 Identificação do Gargalo**

Para a determinação do gargalo é necessário contabilizar as cargas de trabalho agregadas em cada estação de trabalho e compará-las à capacidade disponível máxima, que é a mesma para todas as estações. A Tabela 1 mostra os cálculos feitos para contabilizar a carga de trabalho total em minutos de cada estação. Isso se dá pela multiplicação da demanda semanal de cada produto pelo seu tempo de processamento no respectivo local de trabalho.

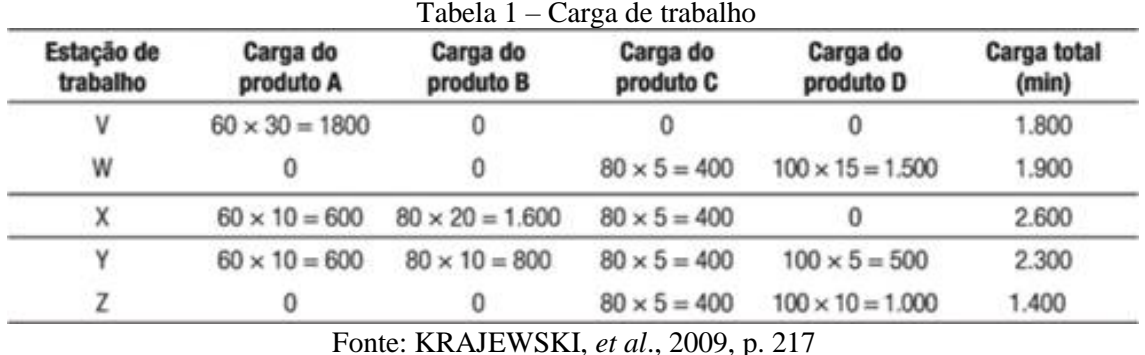

Nota-se que a estação "X" é a única que apresenta 2.600 minutos de carga de trabalho total/semana e excede o limite de capacidade máxima de 2.400 minutos/semana, atuando como o gargalo da empresa.

### **3.2 Determinação do Mix de Produção**

Como a empresa não pode atender toda a demanda semanal, foi levantada a necessidade de determinar um *mix* de produtos por meio do recebimento de pedidos que leve à maior lucratividade.

O problema apresenta duas formas para a tomada de decisão do *mix* de produção. A abordagem tradicional é feita pela priorização do recebimento de pedidos do produto com a maior margem de contribuição, respeitando a demanda semanal, seguido pelo próximo produto com a margem mais alta, e assim por diante, até não haver mais capacidade disponível. A Tabela 2 mostra as margens de contribuição (MC) de cada produto utilizando a Equação (1) e o *mix* de produção obtido.

|               | Produto A | Produto B | Produto C | Produto D |
|---------------|-----------|-----------|-----------|-----------|
| Preço         | 75,00     | 72,00     | 45,00     | 38,00     |
| Matéria-prima | $-10,00$  | $-5,00$   | $-5,00$   | $-10,00$  |
| Mão de obra   | $-15,00$  | $-9,00$   | $-6,00$   | $-9,00$   |
| MC            | 50,00     | 58,00     | 34,00     | 19,00     |
| MIX de        |           |           |           |           |
| produção      | 60        | 80        | 40        | 100       |

Tabela 2 – MC e *Mix* de produção pela abordagem tradicional

Pela análise da Tabela 2, observa-se que a maior margem é a do produto B, logo, é necessário satisfazer toda a sua demanda e assim seguir para a produção de A, depois de C e por último de D até que o tempo no gargalo seja esgotado. Portanto, o *mix* de produtos fornecido pela abordagem tradicional é 60 A, 80 B, 40 C e 100 D. O lucro calculado sobre esse *mix* é de 1.560 dólares por semana.

Com o emprego de planejamento baseado em gargalos, é esperado pela empresa que a rentabilidade possa ser aumentada através da exploração do recurso restritivo de forma a determinar o *mix* de produção. Então, o foco foi dado à estação X que representa o gargalo da linha de produção. Foi utilizada a Equação 2 para calcular as margens de contribuição unitárias dos

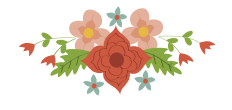

produtos por minuto de tempo de processamento em X. Os cálculos das margens e o novo *mix* de produção são mostrados na Tabela 3.

|                  | Produto A | Produto B  | Produto C | Produto D    |
|------------------|-----------|------------|-----------|--------------|
| МC               | 50.00     | 58,00      | 34,00     | 19,00        |
| Tempo no gargalo | minutos   | 20 minutos | 5 minutos | 0 minutos    |
| MC/minuto        | 5,00      | 2,90       | 6,80      | Não definida |
| MIX de produção  | 60        |            | 80        | l00          |

Tabela 3 – MC e *Mix* de produção pela abordagem baseada em gargalos

Vê-se na Tabela 3 que o produto C possui a maior margem de contribuição por minuto no gargalo, seguido pelo A e depois o B. No caso do D, ele não faz uso da estação de trabalho X. Com isso, foi estabelecido uma nova sequência de produção: D, C, A e B. O item D foi programado primeiro, pois não consome nenhum recurso do gargalo, o que resulta em ganho infinito. Na determinação do novo *mix*, foram feitos os cálculos como anteriormente satisfazendo a demanda até esgotar o tempo na estação X. Logo, o novo *mix* determinado pelo planejamento baseado em gargalos foi de 100 D, 80 C, 60 A e 70 B. O novo lucro obtido foi de 2.490 dólares, isto é, quase 60 por cento acima da abordagem tradicional. Vale ressaltar que os cálculos feitos para a determinação dos lucros da empresa seguiram a metodologia do custeio variável que emprega a margem de contribuição. Não é o objetivo do trabalho abordar profundamente a teoria do custeio variável, podendo ser encontrada na literatura.

### **4 Cenários Simulados**

Como proposto no objetivo desse trabalho, a criação do modelo computacional didático irá auxiliar na análise do problema estudado e na constatação da importância dessa técnica quando atrelada à aprendizagem da teoria em sala de aula.

Primeiramente, foi feita a simulação do cenário com planejamento baseado em gargalos tal como apresentado no livro. Após essa simulação viu-se que os resultados da simulação não se aproximaram dos calculados pelo livro. Concluiu-se, então, que o exercício resolvido no livro não considerou algumas variáveis que influenciam diretamente os resultados. Criou-se então um cenário alternativo, que adotou essas variáveis em sua concepção, e assim foi possível chegar ao lucro obtido com a aplicação da abordagem baseada em gargalos apresentado no livro. A seguir tem-se a elaboração do modelo que possibilitou essa demonstração.

Com relação aos dados de entrada, eles são hipotéticos e de natureza determinística. Todos os modelos computacionais feitos estão limitados à, aproximadamente, 2.400 minutos de simulação, visto que é a capacidade existente para cada estação de trabalho, sendo uma limitação do próprio problema objeto de estudo.

### **4.1 Simulação do Cenário do Livro**

Desenvolveu-se o modelo conceitual do livro utilizando todas as informações exatamente como apresentadas, quando a "Diablo Eletronics" opta por seu *mix* de produção baseado no gargalo. De acordo com a análise dos autores, o lucro seria de \$2.490,00 e o *mix* que levaria a esse desempenho seria a produção de 100 peças do produto D, 80 do produto C, 60 do produto A e 70 do produto B, nessa sequência. Tendo a estação X como o gargalo, a utilização planejada nesse cenário foi de 100%, ou seja, todos os 2.400 minutos seriam consumidos. Para as demais estações, a utilização seria: Estação V: 75%; Estação W: 79,17%; Estação Y: 91,67%; Estação Z: 58,33%.

Deu-se início à elaboração do modelo computacional empregando o *software* Promodel®. Para garantir que a sequência de fabricação pré-definida fosse mantida, foram estabelecidos diferentes momentos de chegada das matérias-primas, ou seja, a matéria-prima D chegou no minuto zero, a C chegou no minuto 1 e assim por diante. Foi necessária, para fins de simulação, a criação

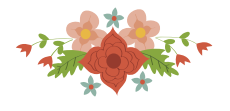

de uma fila *FIFO* (*first in*, *first out*) – Fila ABCD, que alojasse as matérias-primas. Sem isso, elas não permaneceriam esperando sua vez de serem fabricadas.

Como interpretação do problema, enquanto a produção das 100 peças do produto D não estiver finalizada, a montagem de C não é iniciada e assim por diante. Isso foi possível computacionalmente pelas diferenças adotadas nos momentos de chegada das matérias-primas. Uma particularidade observada nos cálculos do livro é que ele considera que o sistema começa em ciclo, mas na simulação não é assim. Para que as estatísticas coletadas pelo software para geração dos gráficos do relatório de saída sejam referentes ao tempo em que o sistema já está em ciclo é necessário incluir o tempo de aquecimento (*warmup*), que significa aproximadamente o tempo gasto na fabricação do primeiro produto.

A Figura 2 mostra o *layout* criado no Promodel para simulação do modelo. Foram empregadas técnicas didáticas como, por exemplo, a visualização do valor do lucro no próprio *layout* após a simulação, bem como um painel mostrando a quantidade de cada matéria-prima no sistema e quantas delas se tornaram produto final. Pode-se ver também a sequência percorrida por cada produto em sua fabricação e a ordem de chegada das matérias-primas na fila *FIFO*. Também diferentes cores foram adotadas para os produtos a fim de melhorar sua identificação no modelo. Os resultados obtidos através das simulações com *warmup* podem ser vistos na Figura 2 e na Tabela 4.

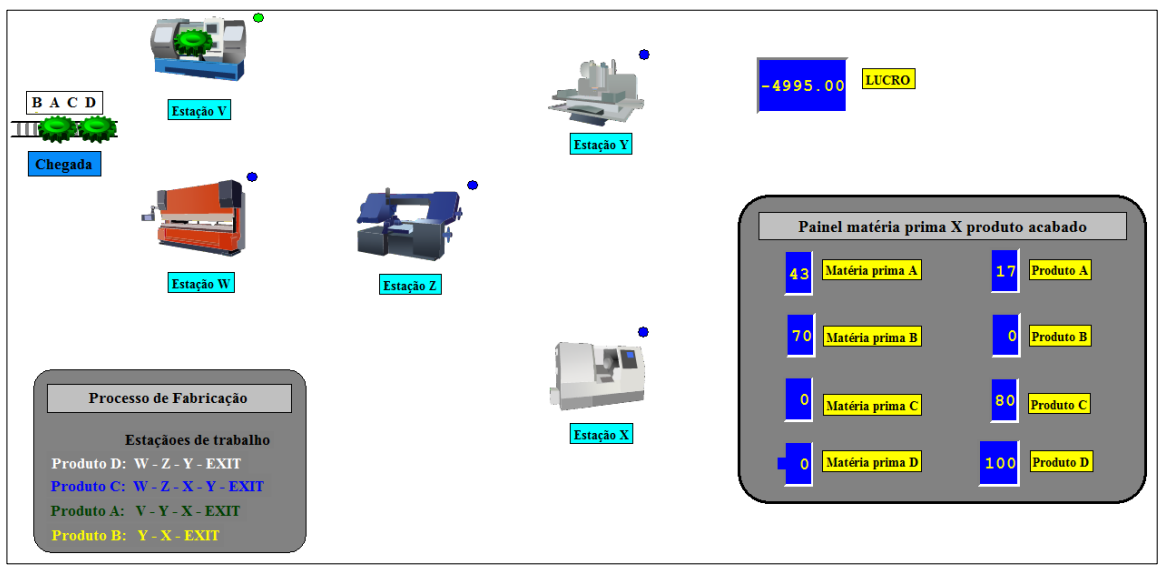

Figura 2 – Cenário apresentado no livro empregando o *software* Promodel®

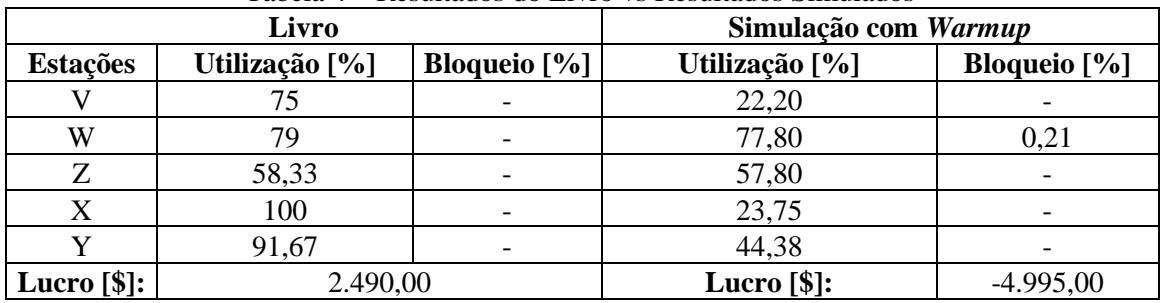

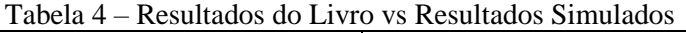

Pela análise da Figura 2, vê-se que os resultados do cenário simulado diferem daqueles apresentados no livro. O "lucro" obtido pela simulação foi de -4.995,00 e o *mix* de produção foi de 100D, 80C, 17A, e 0B. Na estação V a utilização foi de 22,20% (532,80 minutos) do tempo disponível. Isto compreende a passagem de 17 peças pela estação e uma peça ainda sob processo. Sua ociosidade (77,80 %) pode ser explicada pela sequência de produção, ou seja, a matéria-prima

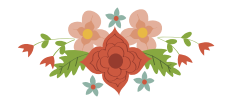

A teve que esperar pela fabricação de todas as peças do produto D e pela última matéria-prima C sair da fila, para ir à estação V. Essa espera também elevou os índices de ociosidade das estações de trabalho X e Y.

Na estação W a utilização foi de 78,01% do tempo disponível, ficando bem próxima da esperada pelo livro. Porém, constatou-se uma porcentagem de bloqueio gerada pela impossibilidade de envio da matéria-prima C, já processada, para a estação Z que ainda processava a última matéria-prima D. Isto é, o bloqueio ocorreu pois o local sucessor (estação Z) tinha seu tempo de operação maior do que o tempo de operação na estação W. A ociosidade calculada pelo livro é aproximadamente igual à soma de ociosidade e bloqueio no modelo computacional.

Com relação à estação Z, houve pouca variação entre os resultados comparados. Já na estação X, que representa o gargalo da linha de produção, o objetivo é chegar à utilização 100%, porém na simulação não foi esse o resultado encontrado. Isso pode explicar boa parte do que aconteceu com o lucro. Seu índice de utilização foi de 23,75%, que compreende o processamento das 80 peças da matéria-prima C e das 17 peças da matéria-prima A. A ociosidade ocorreu pela espera de fabricação de todas as peças do produto D, que não utilizam a estação X, e pela demora da matéria-prima A para chegar à estação X e ser processada.

Por fim, a estação Y também ficou subutilizada, sendo que somente 44,38% de sua capacidade foi utilizada. Essa porcentagem compreende a fabricação do *mix* obtido (100D + 80C + 17A). A ociosidade foi causada pela espera da primeira matéria-prima C chegar até a estação Y e pela não fabricação do restante das peças do *mix*.

A Figura 3 mostra a sequência de fabricação dos produtos, ou seja, pode-se ver que o produto D começa a ser produzido primeiro, devido à sequência de fabricação estabelecida no livro. Após a última matéria-prima D deixar a estação W, a primeira entidade da matéria-prima C entra nessa estação e, assim, começa a produção de C. Com a saída da última peça de C da fila ABCD, as matérias-primas A seguem sua sequência de fabricação. O produto B não foi produzido pois o tempo disponível (2.400 minutos) foi 100% utilizado.

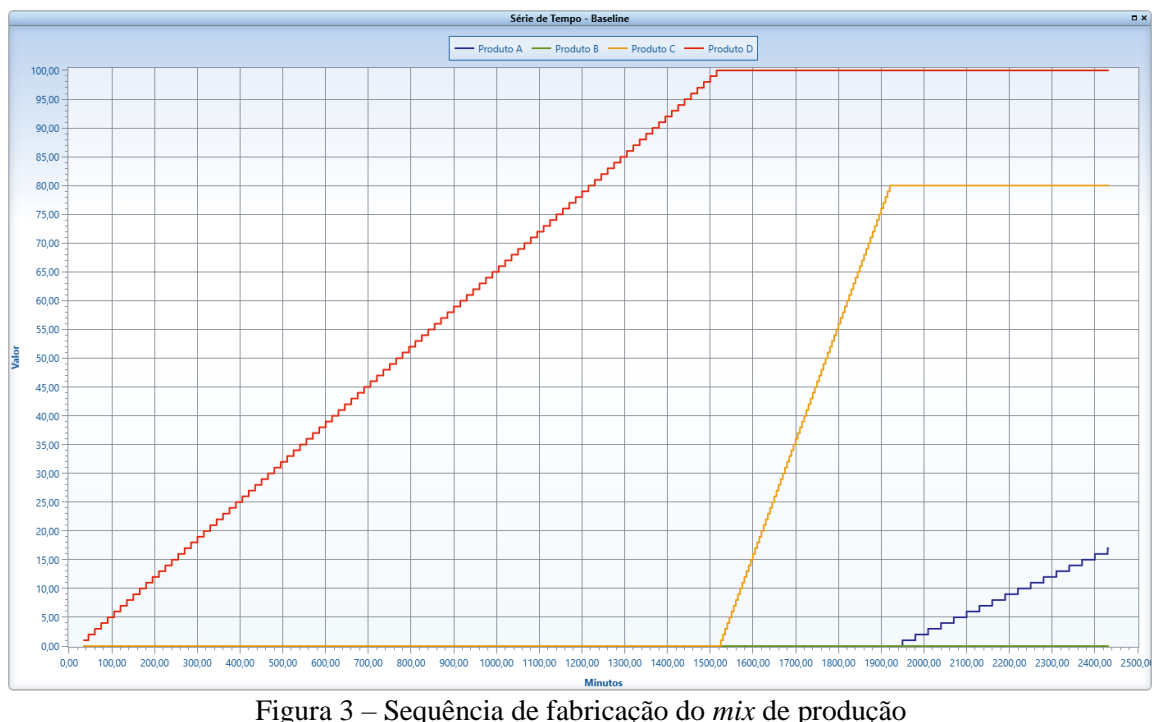

Fonte: *software* Promodel®

Concluiu-se então que as considerações apresentadas no livro não foram suficientes para se chegar aos mesmos resultados com a simulação. Portanto, viu-se a importância crucial da simulação computacional nessa constatação. A partir disso, questionamentos surgiram e hipóteses

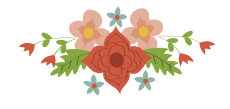

foram levantadas com a finalidade de se chegar o mais perto possível do lucro \$2.490,00 apresentado nesse problema.

#### **4.2 Simulação do Cenário Alternativo**

Pela observação direta do modelo simulado do livro pode-se perceber a ociosidade das estações de trabalho em decorrência da sequência de fabricação dos produtos. Então, viu-se a oportunidade de manter essa sequência, porém adotar a técnica de múltiplas chegadas. Isto é, adotando o produto A como exemplo, ele é o único que utiliza a estação V, logo, ele chegaria primeiro em uma fila que possibilitasse, pelo menos, passar pela estação V enquanto o produto D fosse produzido utilizando a estação W. Portanto, três filas são necessárias, sendo uma fila para alojar apenas as matérias-primas C e D (Fila DC), fazendo com que C começasse sua produção nas estações W e Z logo após D utilizá-las, visto que apenas esses produtos utilizam essas estações. Uma outra fila seria utilizada para alojar as matérias-primas A (Fila A), viabilizando o início de sua produção na estação V, aumentando a utilização nesse local. E uma terceira fila seria utilizada para alojar as peças de B (Fila B).

Adicionou-se dois estoques, o Estoque ADC para alojar as matérias-primas A, D e C antes de seguirem à estação Y. Isso evita o bloqueio e ociosidade nos locais V, Z e X que talvez estejam impossibilitadas de transferirem seus produtos processados para Y, que pode estar ocupado com outras entidades. O Estoque BAC armazenará as peças de B, A e C antes que elas entrem em X, evitando que esse local fique ocioso, já que a todo tempo existirão matérias-primas aguardando para serem processadas nele. Isto também evita o bloqueio das estações Y e Z.

Para manter a sequência de produção D, C, A, B foi necessário estabelecer regras de chegada e priorização entre as entidades. Logo, algumas técnicas de programação foram utilizadas. No caso das múltiplas chegadas, foi estabelecido que na fila A as entidades representantes da matéria-prima A chegassem no minuto zero; na Fila B, as entidades de B no minuto 0 também; e na fila DC, as de D no minuto 0 e as de C no minuto 1. Isso respeitaria a ordem de produção.

O produto D começaria sua fabricação na estação W e seguiria para as demais estações; o produto B iniciaria sua produção em Y e o produto A começaria a ser processado na estação V paralelamente às demais entidades. Após a última matéria-prima D deixar o local W, as peças de C começam a ser processadas. Uma outra regra importantíssima é a priorização no processamento das entidades pela maior margem de contribuição por minuto no gargalo, como visto na Tabela 3.

A priorização das entidades ocorreu da seguinte forma: como o produto D não consome nenhum recurso do gargalo, sua fabricação tem preferência. Portanto, ele começa a ser processado primeiro na estação W, seguindo para Z, e quando chega ao Estoque ADC, mesmo que já existam matérias-primas de A, o produto D tem prioridade sobre A para ir à estação Y. Isso foi possível pela criação de uma variável "MPD no estoque ADC", que ao chegar uma entidade D no estoque ADC, incrementa-se em uma unidade essa variável e ao sair do estoque uma matéria-prima D, decrementa-se em uma unidade essa variável. Consequentemente, ao chegar uma entidade A nesse estoque, ela foi programada para esperar até que a variável "MPD no estoque ADC" fosse zero para então seguir à estação Y. Também utilizou-se na regra de roteamento o comando aleatório para que as entidades não respeitassem uma fila *FIFO* e sim a regra estabelecida. Toda essa lógica foi repetida para as demais entidades. Esse mesmo procedimento foi adotado no Estoque BAC dando preferência aos produtos com maior margem de contribuição no gargalo para seguirem à estação X.

Foi inserido o tempo de *warmup* (30 minutos) que representa aproximadamente o tempo de fabricação da primeira peça D. O emprego de apenas dois estoques se deu pela capacidade limitada de inserção de locais no *software* Promodel®. A Figura 4 mostra o cenário alternativo criado. A Tabela 5 mostra os resultados obtidos com a simulação desse cenário comparado com o cenário do livro.

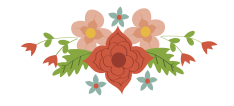

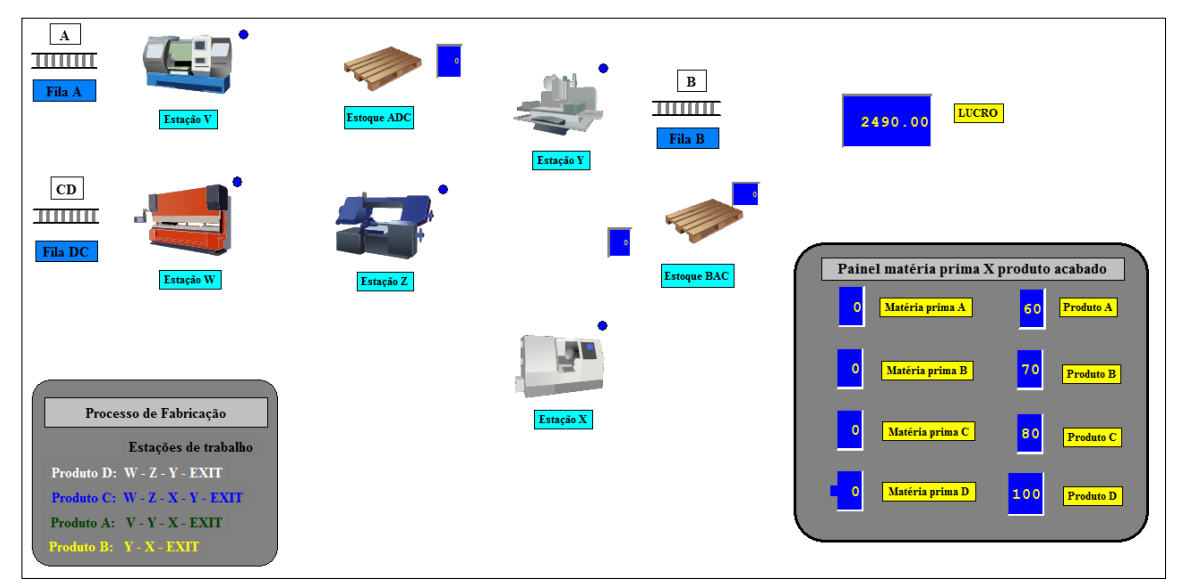

Figura 4 – Layout do cenário alternativo empregando o *software* Promodel®

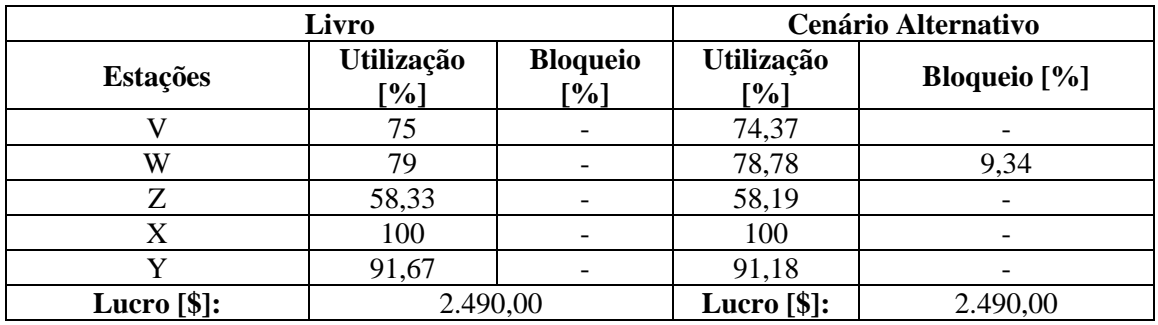

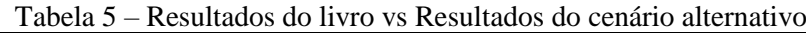

Com a análise da Tabela 5 viu-se que os resultados foram praticamente iguais ao esperado pelo livro. Pode-se afirmar que a estação V foi utilizada 100% no processamento das matériasprimas A (60A . 30 minutos), dado que após os 1800 minutos de fabricação, V fica ociosa. Devido ao tempo de *warmup*, as estatísticas foram computadas a partir do minuto 30.

Na estação W tem-se o processamento das matérias-primas C e D. Para que todas passem por ela, são necessários 1900 minutos (80C . 5 minutos + 100D . 15 minutos). Esta estação também foi utilizada 100% no processamento dessas matérias-primas e, após isso, W fica ociosa. A porcentagem de bloqueio nesse local deu-se pela espera da última matéria-prima D passar por Z, visto que seu tempo de processamento é maior do que o tempo de processamento de C em W, fazendo a primeira peça C esperar vagar o local Z. Essa pequena porcentagem não interferiu nos resultados. A estação Z foi utilizada 100% na fabricação de todas as peças de C e D.

No gargalo X, vê-se que ele também foi 100% utilizado, ou seja, todas as peças do *mix* passaram por essa estação. Por fim, o local Y teve sua utilização 100% no que diz respeito a fabricação de todas as peças que precisam passam por ele.

Pela análise dos resultados computados acima, pôde-se concluir que o cenário alternativo chegou a mesma resposta do problema estudado, porém várias considerações foram feitas para se chegar a esse resultado. O *mix* de produção foi então 100D, 80C, 60A e 70B levando a um lucro de 2.490,00.

## **4.3 Interface Gráfica**

O *software* FlexSim® foi também utilizado nesse trabalho pelo fato de contribuir com uma melhor visualização do layout do problema, pela sua plataforma 3D, aprimorando a compreensão

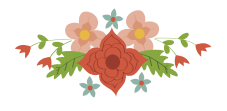

do todo o fluxo de produção. Esse modelo tem por objetivo ser empregado em sala de aula para não apenas ser usado como um exemplo de administração de gargalos, como também mostrar a importância da simulação antes de decisões serem tomadas, favorecendo também o entendimento por parte do aluno.

Foi simulado o cenário alternativo no FlexSim® e incorporado informações no *layout* do modelo. É possível ver a utilização das estações de trabalho em tempo real, a quantidade de produtos fabricados após o término da simulação, as peças A, B, C e D passando pelos locais de processamento distinguidas por cores diferentes, os estoques se formando e os produtos acabados empilhados no final. A Figura 5 retrata esse modelo.

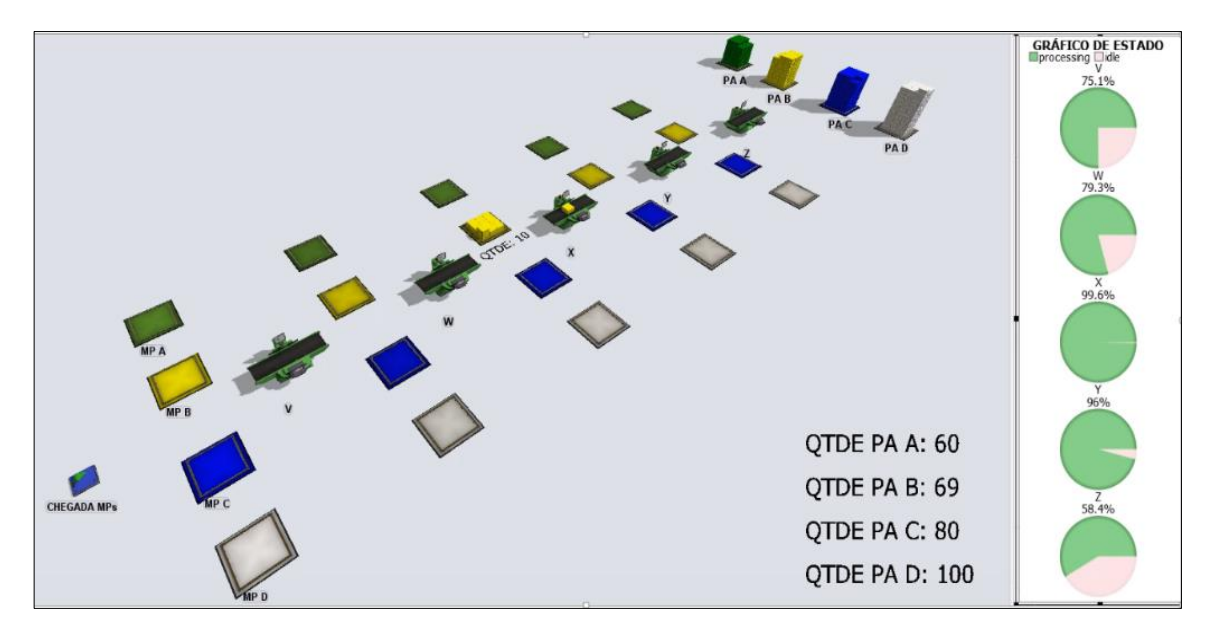

Figura 5 – Layout do cenário alternativo empregando o *software* FlexSim®

Nota-se na Figura 5 que uma peça amarela (matéria-prima B) ainda estava em processamento na estação de trabalho X quando o tempo de simulação se encerrou. Isso implica no não atendimento do *mix* de produção calculado no livro. Esse não atendimento da demanda prevista se deve ao fato da não adoção do tempo de *warmup* quando o modelo foi simulado no software FlexSim®. Nos *softwares* de simulação como o Promodel® e FlexSim® existe a necessidade de colocação do tempo de *warmup* para que as estatísticas computadas sejam a partir de quando o sistema entra em ciclo. Logo, com a introdução desse tempo, será possível a fabricação de todo o *mix* de produção calculado pelo livro.

## **5 Conclusões**

Neste artigo foi abordado um problema teórico que envolve planejamento baseado em gargalos. Pôde-se entender como identificar um recurso restritivo de capacidade utilizando a informação de carga total de trabalho em cada estação, e entender também o impacto nos lucros da empresa quando a regra de decisão do *mix* de produção é voltada para o recurso gargalo, buscando extrair o seu máximo.

Tendo como objetivo principal a criação de um modelo computacional didático do problema apresentado, o qual poderá ser utilizado em sala de aula para demonstração do conteúdo, viu-se a importância da simulação computacional como uma ferramenta de análise. Essa técnica ajudou a compreender melhor o problema teórico e também a perceber a complexidade disso quando posto em prática, ou seja, muitos fatores precisam ser considerados antes de afirmações serem feitas. Concluiu-se que a não adoção de certas variáveis no modelo teórico como, por exemplo, estoques intermediários, técnicas de múltiplas chegadas para as diferentes matérias-primas e regras para as

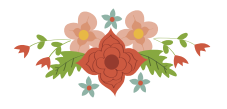

chegadas das entidades, comprometeram os resultados na prática. Isso pode levar a um maior cuidado ao aplicar as mudanças em um sistema real sem antes buscar apoio na simulação.

O *software* Promodel® foi empregado no desenvolvimento dos diferentes cenários do problema considerando as variáveis não abordadas na teoria, com o intuito de alcançar os resultados apresentados no livro. As mudanças propostas foram baseadas nas inconsistências do cenário do livro quando simulado exatamente como apresentado na teoria. Viu-se que o melhor cenário foi o cenário alternativo. Também foi empregado o *software* FlexSim® para contribuir com uma melhor visualização do layout do problema, ao considerar sua plataforma 3D, aprimorando a compreensão do todo o fluxo de produção.

Com todas as mudanças feitas, o *mix* proposto no livro foi alcançado mostrando que realmente é possível chegar a esse *mix* somente com a adoção das variáveis consideradas no cenário alternativo.

Viu-se também uma grande oportunidade de utilização da simulação computacional em sala de aula quando utilizada para demonstração de conteúdos teóricos ajudando a ampliar a visão do aluno sobre um problema, seja ele teórico ou real.

Para o caso de trabalhos futuros esse modelo pode ser empregado em sala de aula para a constatação de que forma a simulação afeta na aprendizagem do aluno, visto que ela tem essa característica dinâmica podendo motivar o aprendizado e levar os alunos o mais perto possível de um ambiente que reflete a realidade. Também pode servir de base para simulações de outros exercícios teóricos presentes na literatura, levando talvez a mais conclusões de sua utilidade. No caso do modelo feito no software FlexSim®, com todos os seus benefícios na visualização dos sistemas simulados, pode servir como um gancho para a introdução da realidade virtual em sala de aula com o objetivo de aprimorar o ensino. Isso pode levar os alunos a aplicarem seus conhecimentos teóricos em ambientes cada vez mais reais, explorando a análise e interpretação de problemas sem focar na busca imediata pela resposta.

### **Agradecimentos**

Os autores agradecem à CAPES, à FAPEMIG e ao CNPq pelo apoio e suporte nessa pesquisa.

#### **Referências**

Abrahamson, S., Denson, J. S. e Wolf, R. M. (2004). Effectiveness of a simulator in training anesthesiology residents. *Quality and Safety in Health Care*, 13(5), 395-397.

Koh, C., *et al*. (2010). Investigating the effect of 3D simulation based learning on the motivation and performance of engineering students. *Journal of Engineering Education*, 99(3), 237-251.

Krajewski, L. J., Ritzman, L. P. e Malhotra, M. K. (2009). *Administração de produção e operações*. Prentice-Hall.

Leal, F. (2003). *Um diagnóstico do processo de atendimento a clientes em uma agência bancária através de mapeamento do processo e simulação computacional* (Dissertação de Mestrado, Universidade Federal de Itajubá).

Megliorini, E. (2012). *Custos: análise e gestão*. Pearson Prentice Hall.

Ribeiro, R. A. P. (2016). *Aprendizagem de conceitos e desenvolvimento de competências com trabalho experimental e simulação computacional* (Master's thesis).

Sampaio, F. F. (1998). Modelagem dinâmica computacional e o processo de ensino-aprendizagem: algumas questões para reflexão. *Revista Eletrônica Mestr. Educ. Ambient*.

Tiwari, S. R., Nafees, L., & Krishnan, O. (2014). Simulation as a pedagogical tool: Measurement of impact on perceived effective learning. *The International Journal of Management Education*, 12(3), 260-270.